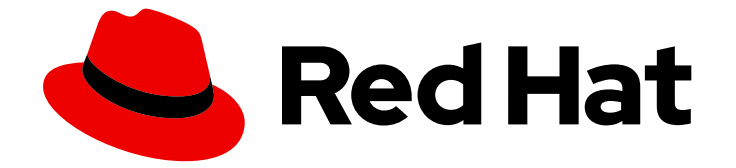

# Red Hat Enterprise Linux for SAP Solutions 9

RHEL for SAP サブスクリプションおよびリポジ トリー

Last Updated: 2024-02-29

### 法律上の通知

Copyright © 2024 Red Hat, Inc.

The text of and illustrations in this document are licensed by Red Hat under a Creative Commons Attribution–Share Alike 3.0 Unported license ("CC-BY-SA"). An explanation of CC-BY-SA is available at

http://creativecommons.org/licenses/by-sa/3.0/

. In accordance with CC-BY-SA, if you distribute this document or an adaptation of it, you must provide the URL for the original version.

Red Hat, as the licensor of this document, waives the right to enforce, and agrees not to assert, Section 4d of CC-BY-SA to the fullest extent permitted by applicable law.

Red Hat, Red Hat Enterprise Linux, the Shadowman logo, the Red Hat logo, JBoss, OpenShift, Fedora, the Infinity logo, and RHCE are trademarks of Red Hat, Inc., registered in the United States and other countries.

Linux ® is the registered trademark of Linus Torvalds in the United States and other countries.

Java ® is a registered trademark of Oracle and/or its affiliates.

XFS ® is a trademark of Silicon Graphics International Corp. or its subsidiaries in the United States and/or other countries.

MySQL<sup>®</sup> is a registered trademark of MySQL AB in the United States, the European Union and other countries.

Node.js ® is an official trademark of Joyent. Red Hat is not formally related to or endorsed by the official Joyent Node.js open source or commercial project.

The OpenStack ® Word Mark and OpenStack logo are either registered trademarks/service marks or trademarks/service marks of the OpenStack Foundation, in the United States and other countries and are used with the OpenStack Foundation's permission. We are not affiliated with, endorsed or sponsored by the OpenStack Foundation, or the OpenStack community.

All other trademarks are the property of their respective owners.

#### 概要

このドキュメントでは、RHEL for SAP サブスクリプションおよびリポジトリーに関する情報を提 供します。

## 目次

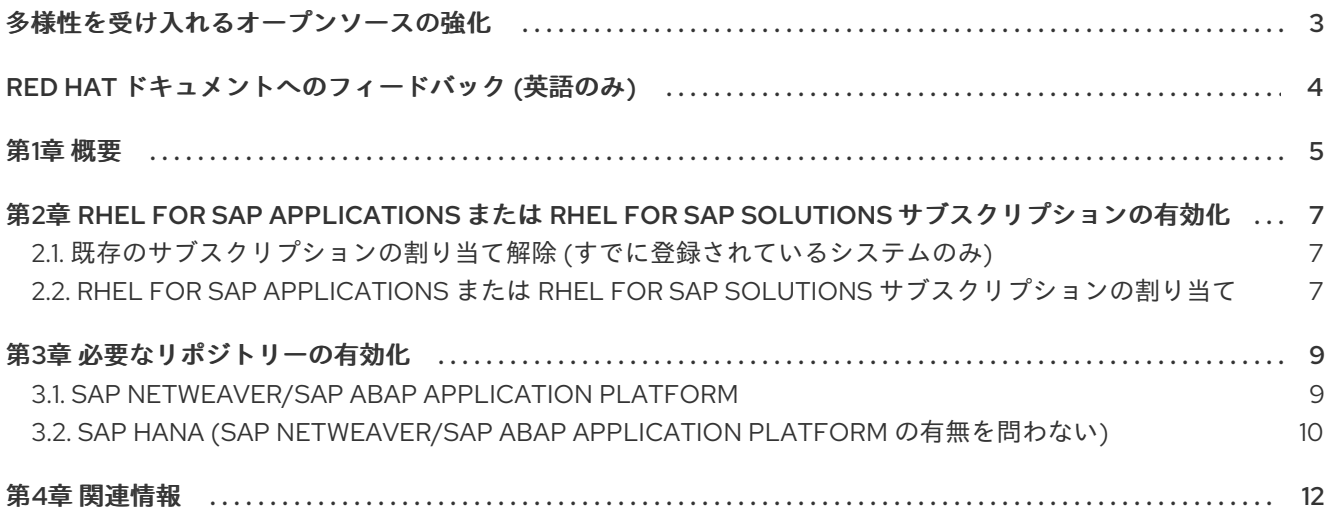

### 多様性を受け入れるオープンソースの強化

<span id="page-6-0"></span>Red Hat では、コード、ドキュメントにおける配慮に欠ける用語の置き換えに取り組んでいます。まず は、マスター (master)、スレーブ (slave)、ブラックリスト (blacklist)、ホワイトリスト (whitelist) の 4 つの用語の置き換えから始めます。この取り組みは膨大な作業を要するため、今後の複数のリリースで 段階的に用語の置き換えを実施して参ります。多様性を受け入れる用語に変更する取り組みの詳細 は、Red Hat CTO である Chris Wright [のメッセージ](https://www.redhat.com/en/blog/making-open-source-more-inclusive-eradicating-problematic-language) を参照してください。

### RED HAT ドキュメントへのフィードバック (英語のみ)

<span id="page-7-0"></span>Red Hat ドキュメントに関するご意見やご感想をお寄せください。また、改善点があればお知らせくだ さい。

#### Jira からのフィードバック送信 (アカウントが必要)

- 1. [Jira](https://issues.redhat.com/projects/RHELDOCS/issues/RHELDOCS-16677?filter=allopenissues) の Web サイトにログインしていることを確認してください。
- 2. [こちらのリンク](https://issues.redhat.com/secure/CreateIssueDetails!init.jspa?pid=12330720&issuetype=3&components=12387093&priority=10200&summary=Doc&description=Please+include+the+Document+URL,+the+section+number+and +describe+the+issue&labels=SAP_DOCS&customfield_12311140=SAPOCP-775&assignee=rh-ee-pmohta) をクリックして、フィードバックをお寄せください。
- 3. Summary フィールドにわかりやすいタイトルを入力します。
- 4. Description フィールドに、ドキュメントの改善に関するご意見を記入してください。ドキュ メントの該当部分へのリンクも追加してください。
- 5. 今後の更新に関する通知を受け取りたい場合は、Reporter としてご自身が割り当てられている ことを確認してください。
- 6. ダイアログの下部にある Create をクリックします。

#### 第1章 概要

<span id="page-8-0"></span>RHEL for SAP [Applications](https://access.redhat.com/solutions/34169) または RHEL for SAP [Solutions](https://access.redhat.com/documentation/ja-jp/red_hat_enterprise_linux_for_sap_solutions/9/html/overview_of_red_hat_enterprise_linux_for_sap_solutions_subscription/index) サブスクリプションは、追加の RPM パッ ケージを含む追加の RHEL リポジトリーを提供します。これらの追加パッケージは、S/4HANA、SAP HANA、SAP NetWeaver ベースの SAP 製品 (ERP や CRM) などの SAP アプリケーションを RHEL 上で 実行するために、および S/4HANA、SAP HANA、SAP NetWeaver を管理するための HA ソリューショ ン など、SAP 向けに Red Hat [が提供する機能を使用するために必要なものです。](https://access.redhat.com/documentation/ja-jp/red_hat_enterprise_linux_for_sap_solutions/9/html/red_hat_ha_solutions_for_sap_hana_s4hana_and_netweaver_based_sap_applications/index)

Red Hat は、新しい RHEL マイナーリリースを 6 カ月ごとに提供します。特定の RHEL マイナーリリー スについて報告された問題の修正が、後続の RHEL マイナーリリースのいずれかに含まれるパッケージ で利用できる場合があります。

特定の RHEL マイナーリリースでシステムを 6 カ月以上維持する必要があるお客様向けに、Red Hat は Red Hat Enterprise Linux 延長メンテナンスを [延長更新サポート](https://access.redhat.com/articles/rhel-eus) (EUS) アドオン、または Update Services for SAP Solutions (E4S) [として提供しています。これらのリポジトリーは、対応する](https://access.redhat.com/support/policy/updates/errata#Update_Services_for_SAP_Solutions) RHEL マ イナーリリースのリリース後に、最大 2 年間 (EUS) または 4 年間 (E4S) にわたって重要な修正を受け ます。EUS リポジトリーおよび E4S リポジトリーは、特定の RHEL マイナーリリースでのみ利用でき ます。RHEL リリーススケジュールの詳細は、Red Hat Enterprise Linux [のライフサイクル](https://access.redhat.com/support/policy/updates/errata#Update_Services_for_SAP_Solutions) ページを参 照してください。

SAP NetWeaver/SAP ABAP Application Platform は、RHEL メジャーリリース (RHEL 9 など) ごとに SAP によって検証されるため、対応する RHEL メジャーリリース (9.0、9.1、9.2 など) で検証されれ ば、どの RHEL マイナーリリースでも実行できます。

一方、SAP HANA は、特定の RHEL マイナーリリース (通常は E4S リポジトリーが利用可能な RHEL マイナーリリース) に対してのみ検証されます。

このドキュメントでは、以下について説明します。

- RHEL for SAP [Applications](https://access.redhat.com/solutions/34169) サブスクリプションまたは RHEL for SAP [Solutions](https://access.redhat.com/documentation/ja-jp/red_hat_enterprise_linux_for_sap_solutions/9/html/overview_of_red_hat_enterprise_linux_for_sap_solutions_subscription/index) サブスクリプ ションを使用するために RHEL システムを登録する手順
- SAP 製品と RHEL リリースの組み合わせに基づいて有効にする必要のあるリポジトリーの概要
- リポジトリーを有効にする手順

注記

- 使用する予定の SAP 製品が、使用する予定の RHEL リリースでサポートされて いるかどうかを、SAP およびハードウェアパートナーまたはインフラストラク チャープロバイダーに必ず確認してください。
- EUS または E4S リポジトリーを使用する場合は、目的の RHEL マイナーリリー スよりも後のリリースにシステムが更新されないように、サブスクリプションマ ネージャーを介して対象の RHEL マイナーリリースを設定する必要があります。
- このドキュメントは、オンプレミスシステムと、Red Hat Subscription Manager (RHSM) を使用するパブリッククラウドプラットフォーム上の "Bring Your Own Subscription" (BYOS) システムにのみ適用されます。
- このドキュメントは、パブリッククラウドプラットフォームで [RHUI](https://access.redhat.com/products/red-hat-update-infrastructure/) を使用する "従量課金制" (PAYG) インスタンスには適用されません。PAYG イメージの場 合、リポジトリーはプリインストールされた RHUI クライアント rpm によって定 義され、手動で設定することはできません。RHEL for SAP Solutions with HA and US サブスクリプションの場合、仮想マシンに E4S リポジトリーの AppStream、BaseOS、High Availability、SAP NetWeaver、および SAP Solutions があります。RHEL for SAP Applications サブスクリプションの場合、 仮想マシンに EUS リポジトリーの AppStream、BaseOS、および SAP NetWeaver がありす。特定のメジャーリリースの最後のマイナーリリース (7.9、8.10、9.10 など) には、非 EUS/E4S リポジトリーがあります。RHEL for SAP Solutions with HA and US の場合は Common、Extras、High Availability、 SAP、SAP HANA、および Server、RHEL for SAP Applications の場合は Common、Extras、SAP、および Server です。すべてのクラウドプロバイダー には、カスタムクラウド固有のリポジトリーもあります。

## <span id="page-10-0"></span>第2章 RHEL FOR SAP APPLICATIONS または RHEL FOR SAP SOLUTIONS サブスクリプションの有効化

SAP NetWeaver アプリケーションサーバーを実行する場合に、RHEL システムを特定の RHEL 9 マイ ナーリリースにロックする必要がない場合は、RHEL for SAP [Applications](https://access.redhat.com/solutions/34169) サブスクリプションを使用 できます。

SAP HANA と同じ RHEL 9 マイナーリリースに関連付ける必要がある SAP HANA、SAP NetWeaver、 または S/4HANA アプリケーションサーバーを実行するには、Update Services for SAP Solutions (E4S) [にアクセスするために次のサブスクリプションのいずれかが必要です。](https://access.redhat.com/support/policy/updates/errata#Update_Services_for_SAP_Solutions)

- x86 64 プラットフォームの場合: Red Hat [Enterprise](https://access.redhat.com/documentation/ja-jp/red_hat_enterprise_linux_for_sap_solutions/9/html/overview_of_red_hat_enterprise_linux_for_sap_solutions_subscription/index) Linux for SAP Solutions
- PowerPC Little Endian (ppc64le) [プラットフォームの場合](https://access.redhat.com/documentation/ja-jp/red_hat_enterprise_linux_for_sap_solutions/9/html/overview_of_red_hat_enterprise_linux_for_sap_solutions_subscription/index): Red Hat Enterprise Linux for SAP Solutions for Power、LE

<span id="page-10-1"></span>2.1. 既存のサブスクリプションの割り当て解除 (すでに登録されているシス テムのみ)

SAP システムが以前に別の RHEL サブスクリプションを使用して登録されている場合は、次の手順を実 行します。

1. システムが現在サブスクライブしているサブスクリプションのシリアル番号を確認します。

```
# subscription-manager list --consumed | \
awk '/Subscription Name:/||
/Serial:/||
/Pool ID:/||
/Service Type:/{print}
/Service Level:/{printf ("%s\n\n", $0)}'
```
2. 次のコマンドを使用して、システムからサブスクリプションを削除します。文字列 **<SERIAL>** は、前のコマンドの出力に示されているシリアル番号に置き換えます。

# subscription-manager remove --serial=<SERIAL>

### <span id="page-10-2"></span>2.2. RHEL FOR SAP APPLICATIONS または RHEL FOR SAP SOLUTIONS サブスクリプションの割り当て

RHEL for SAP [Applications](https://access.redhat.com/solutions/34169) サブスクリプションまたは RHEL for SAP [Solutions](https://access.redhat.com/documentation/ja-jp/red_hat_enterprise_linux_for_sap_solutions/9/html/overview_of_red_hat_enterprise_linux_for_sap_solutions_subscription/index) サブスクリプションを 割り当てるには、次の手順を実行します。

1. サブスクリプションのプール ID を確認します。

# subscription-manager list --available --matches='RHEL for SAP\*' | \ awk '/Subscription Name:/|| /Pool ID:/|| /Service Type:/{print} /Service Level:/{printf ("%s\n\n", \$0)}'

2. 以下のコマンドを使用して、サブスクリプションをシステムに割り当てます。文字列 **<POOL\_ID>** は、前のコマンドの出力に示されている実際のプール ID (またはプール ID の 1 つ) に置き換えます。

# subscription-manager attach --pool=<POOL\_ID>

### 第3章 必要なリポジトリーの有効化

<span id="page-12-0"></span>前章の説明に従ってシステムを RHEL for SAP [Applications](https://access.redhat.com/solutions/34169) サブスクリプションまたは RHEL for SAP Solutions [サブスクリプションに登録すると、適切なリポジトリーを有効にして、必要なパッケージを](https://access.redhat.com/documentation/ja-jp/red_hat_enterprise_linux_for_sap_solutions/9/html/overview_of_red_hat_enterprise_linux_for_sap_solutions_subscription/index) すべてインストールできるようになります。

### <span id="page-12-1"></span>3.1. SAP NETWEAVER/SAP ABAP APPLICATION PLATFORM

RHEL 9 の SAP NetWeaver/SAP ABAP Application Platform の場合は、以下のリポジトリーセットのい ずれかを有効にします。

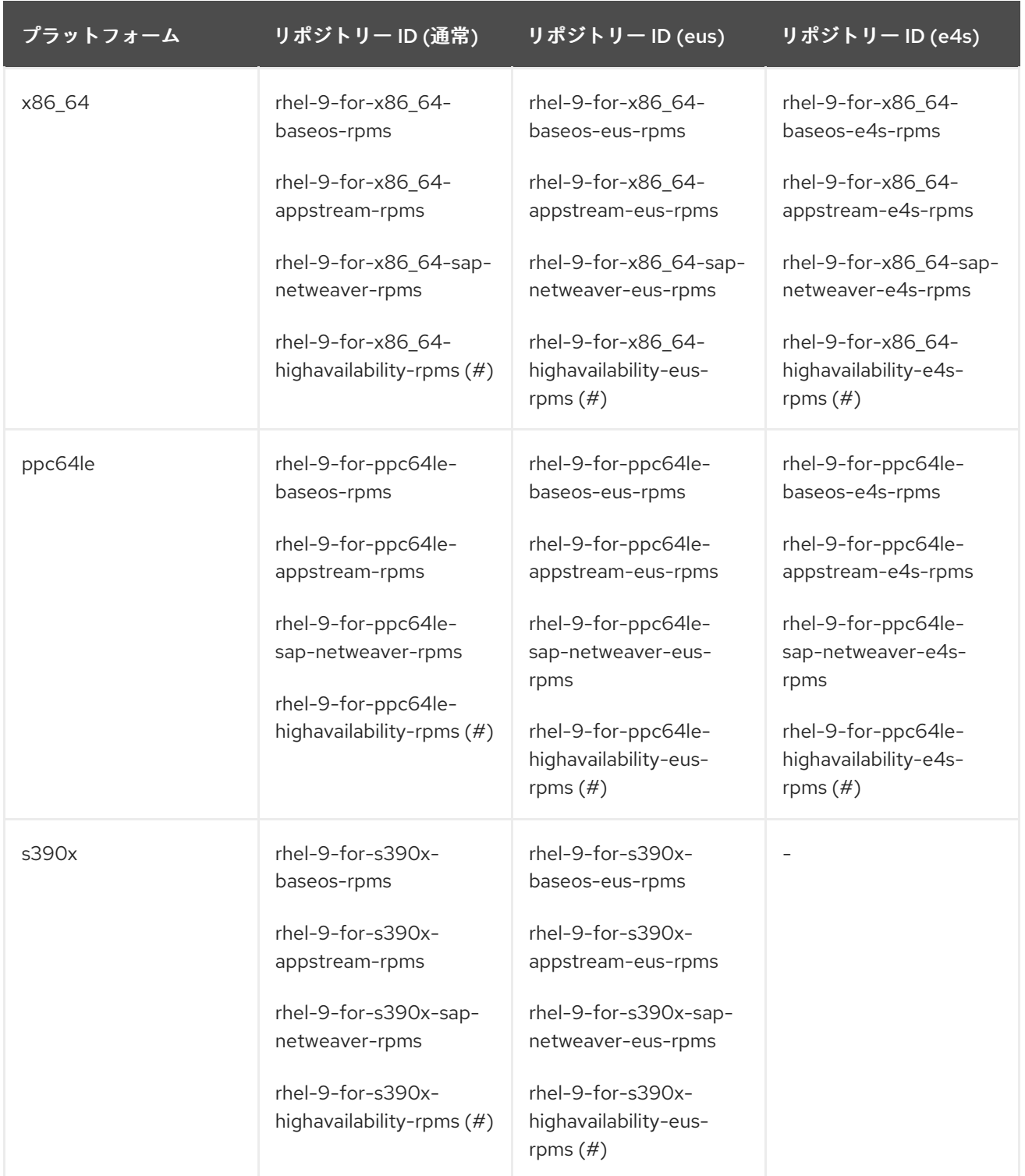

(#) このリポジトリーは、Red Hat HA [solutions](https://access.redhat.com/documentation/ja-jp/red_hat_enterprise_linux_for_sap_solutions/9/html/red_hat_ha_solutions_for_sap_hana_s4hana_and_netweaver_based_sap_applications/index) for SAP のいずれかを使用する場合にのみ必要です。

注記

- リポジトリーの EUS または E4S バリアントを使用するには、RHEL 9 マイナー リリースを subscription-manager 経由で設定する必要があります。
- s390x プラットフォーム用の RHEL 9 E4S リポジトリーはありません。
- リポジトリーの "通常"、"EUS"、および "E4S" バリアントは、同時に有効にする ことはできません。これらは同じパッケージの異なるバージョンを提供し、パッ ケージのインストールまたは更新時にパッケージバージョンの競合が発生するた めです。

RHEL 9 で SAP NetWeaver/SAP ABAP Application Platform の通常のリポジトリーを有効にするには、 次のコマンドを実行します。

# subscription-manager repos \ --disable="\*" \ --enable="rhel-9-for-\$(uname -m)-baseos-rpms" \ --enable="rhel-9-for-\$(uname -m)-appstream-rpms" \ --enable="rhel-9-for-\$(uname -m)-sap-netweaver-rpms"

Red Hat HA [solutions](https://access.redhat.com/documentation/ja-jp/red_hat_enterprise_linux_for_sap_solutions/9/html/red_hat_ha_solutions_for_sap_hana_s4hana_and_netweaver_based_sap_applications/index) for SAP のいずれかを使用する場合に、RHEL 9 (EUS リポジトリーが利用可能な RHEL 9 マイナーリリース) 上で SAP NetWeaver/SAP ABAP Application Platform の EUS リポジト リーを有効にするには、次のコマンドを実行します。

- # subscription-manager release --set=9.0
- subscription-manager repos \
- --disable="\*"\
- --\$(uname -m)-baseos-eus-rpms" \
- --\$(uname -m)-appstream-eus-rpms" \
- --\$(uname -m)-sap-netweaver-eus-rpms" \
- --\$(uname -m)-highavailability-eus-rpms"

#### <span id="page-13-0"></span>3.2. SAP HANA (SAP NETWEAVER/SAP ABAP APPLICATION PLATFORM の有無を問わない)

RHEL 9 の SAP HANA の場合、以下のリポジトリーを有効にします (sap-netweaver リポジトリーの有 効化は SAP HANA のみのシステムには必要ありませんが、簡素化や柔軟性の向上のために、どのよう な場合でも有効にすることが推奨されます)。

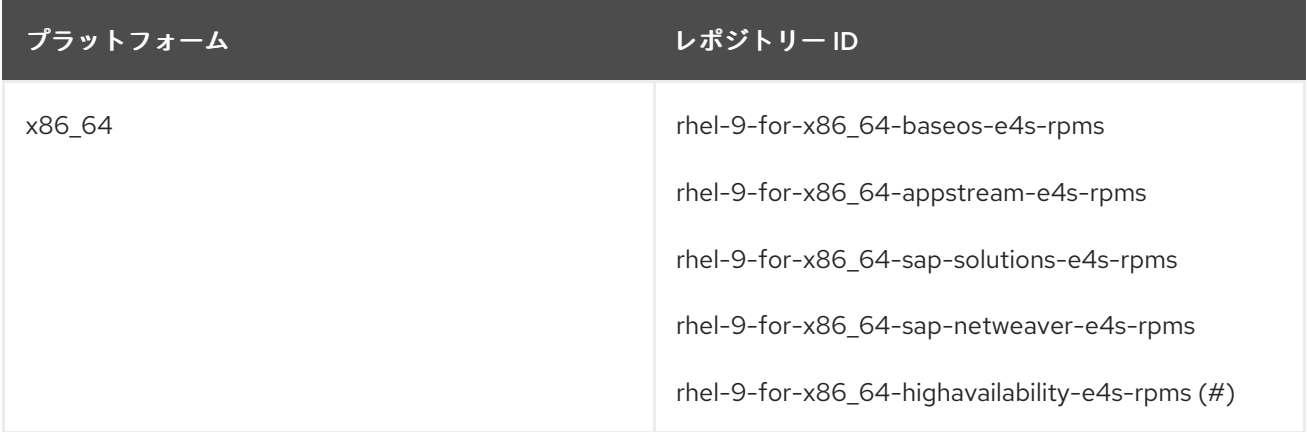

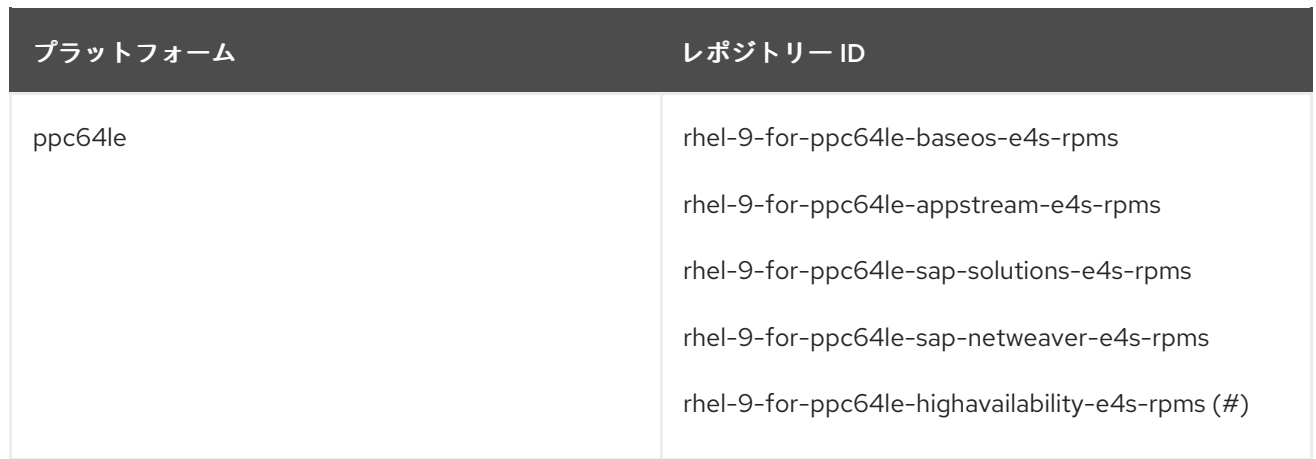

(#) このリポジトリーは、Red Hat HA [solutions](https://access.redhat.com/documentation/ja-jp/red_hat_enterprise_linux_for_sap_solutions/9/html/red_hat_ha_solutions_for_sap_hana_s4hana_and_netweaver_based_sap_applications/index) for SAP のいずれかを使用する場合にのみ必要です。

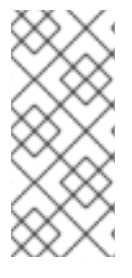

#### 注記

- SAP HANA は、s390x (IBM System Z) プラットフォームではサポートされませ ん。
- リポジトリーの E4S バリアントを使用するには、RHEL 9 マイナーリリースを subscription-manager 経由で設定する必要があります。

RHEL 9.0 システムにリリースロックを設定するには、次のコマンドを実行します。

# subscription-manager release --set=9.0

(E4S リポジトリーが利用可能な RHEL 9 マイナーリリースの場合に) RHEL 9 システムで SAP HANA の 正しいリポジトリーを有効にするには、以下のコマンドを実行します。

- # subscription-manager repos \
- --disable="\*" \
- --enable="rhel-9-for-\$(uname -m)-baseos-e4s-rpms" \
- --enable="rhel-9-for-\$(uname -m)-appstream-e4s-rpms" \
- --enable="rhel-9-for-\$(uname -m)-sap-solutions-e4s-rpms" \
- --enable="rhel-9-for-\$(uname -m)-sap-netweaver-e4s-rpms"

Red Hat HA [solutions](https://access.redhat.com/documentation/ja-jp/red_hat_enterprise_linux_for_sap_solutions/9/html/red_hat_ha_solutions_for_sap_hana_s4hana_and_netweaver_based_sap_applications/index) for SAP のいずれかを使用する場合に、RHEL 9 システム (E4S リポジトリーが利 用可能な RHEL 9 マイナーリリース) 上で SAP HANA の正しいリポジトリーを有効にするには、次のコ マンドを実行します。

- # subscription-manager repos \
- --disable="\*" \
- --enable="rhel-9-for-\$(uname -m)-baseos-e4s-rpms" \
- --enable="rhel-9-for-\$(uname -m)-appstream-e4s-rpms" \
- --enable="rhel-9-for-\$(uname -m)-sap-solutions-e4s-rpms" \
- --enable="rhel-9-for-\$(uname -m)-sap-netweaver-e4s-rpms" \
- --enable="rhel-9-for-\$(uname -m)-highavailability-e4s-rpms"

## 第4章 関連情報

- <span id="page-15-0"></span>● RHEL およびその他の Red Hat 製品に関する SAP [製品のドキュメントはどこにありますか](https://access.redhat.com/articles/3494151)?
- システムを Red Hat Enterprise Linux [の特定の更新に関連付ける方法](https://access.redhat.com/solutions/238533)
- SAP 環境の RHEL 8 から RHEL 9 [へのアップグレード](https://access.redhat.com/documentation/ja-jp/red_hat_enterprise_linux_for_sap_solutions/9/html-single/upgrading_sap_environments_from_rhel_8_to_rhel_9/index)
- SAP HANA、S/4HANA および NetWeaver ベースの SAP [アプリケーション向け](https://access.redhat.com/documentation/ja-jp/red_hat_enterprise_linux_for_sap_solutions/9/html/red_hat_ha_solutions_for_sap_hana_s4hana_and_netweaver_based_sap_applications/index) Red Hat HA ソ リューション